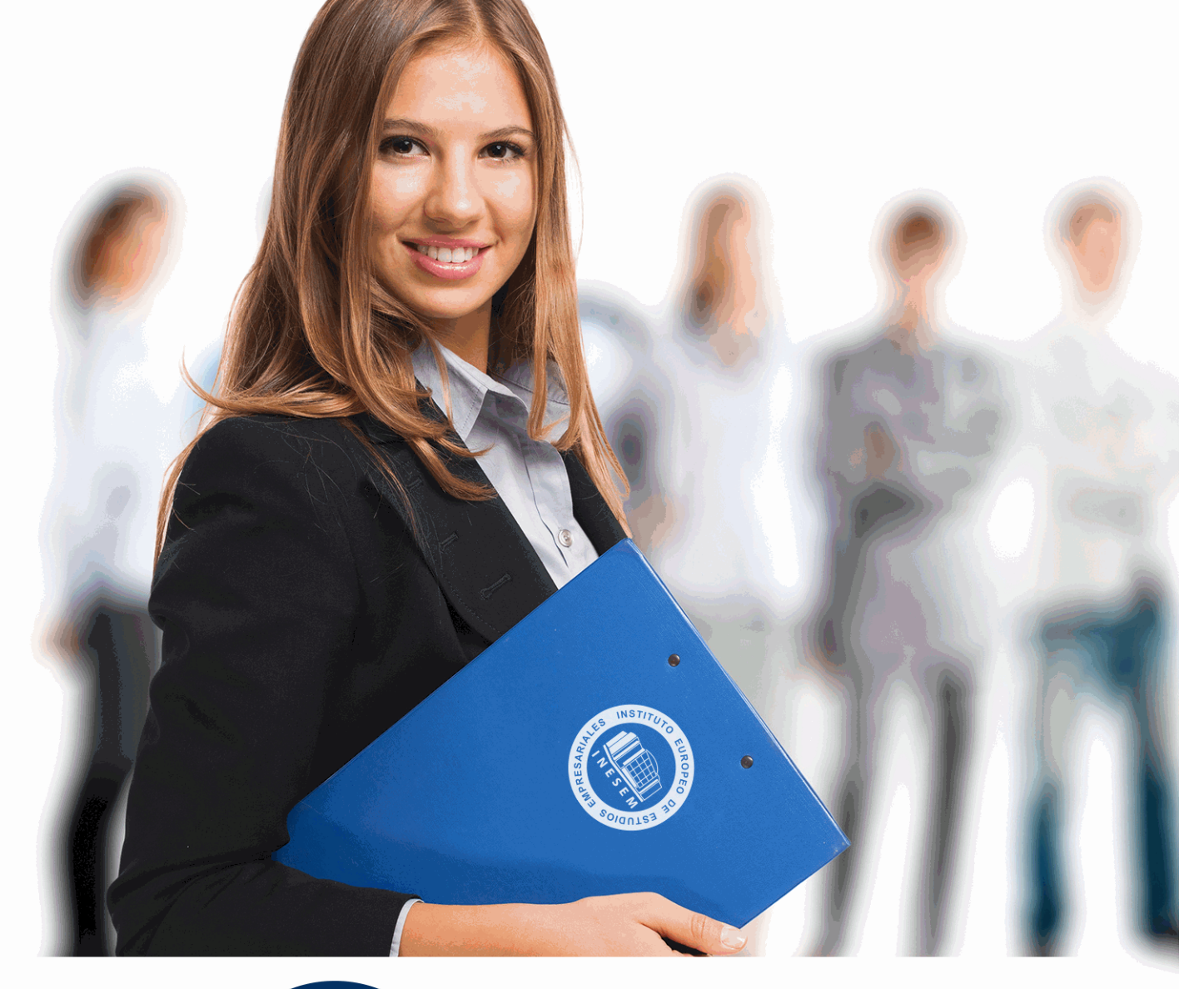

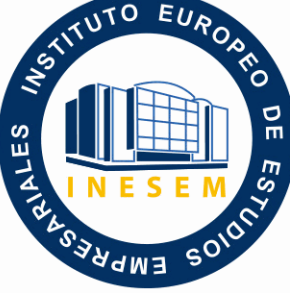

INESEM **BUSINESS SCHOOL** 

*Curso Experto en Herramientas TIC para Docentes + 10 Créditos ECTS*

+ Información Gratis

**titulación de formación continua bonificada expedida por el instituto europeo de estudios empresariales**

# *Curso Experto en Herramientas TIC para Docentes + 10 Créditos ECTS*

*duración total:* 450 horas *horas teleformación:* 225 horas

*precio:*  $0 \in$ \*

*modalidad:* Online

\* hasta 100 % bonificable para trabajadores.

## *descripción*

En un mundo cada vez más globalizado, los centros educativos necesitan docentes que sean capaces de conocer distintas herramientas tecnológicas y que sepan cómo adaptar distintas metodologías a las necesidades de su alumnado en el aula.

Con este curso podrás especializarte en diferentes herramientas TIC innovadoras como Google classroom, así como aprender a utilizar robots educativos en el aula o para desarrollar videojuegos educativos. Este curso te permitirá trabajar con dichas herramientas en cualquier nivel educativo tanto en la formación formal como la no formal.

Atrévete a formarte en un campo cada vez más demandando con los mejores especialistas en herramientas digitales y da un paso hacia delante hacia una formación de calidad.

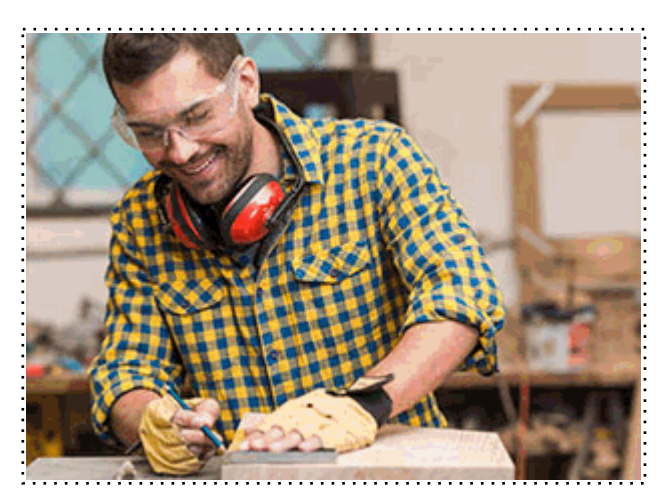

Todos aquellos trabajadores y profesionales en activo que deseen adquirir o perfeccionar sus conocimientos técnicos en este área.

## *objetivos*

- Conocer distintas herramientas tecnológicas.
- Aprender a manejar Google Classroom.
- Establecer los primeros pasos para crear un robot en el aula.
- Ser capaz de programar juegos educativos.

## *para qué te prepara*

Este curso en Herramientas TIC para Docentes te capacita para poder utilizar herramientas tecnológicas en el aula, así como aprender a adaptar las clases a un mundo tecnológico 2.0 y desenvolverte de manera eficaz en una nueva forma de enseñar en un mundo cada vez más globalizado. Por lo tanto, al finalizar el presente curso, serás capaz de dar clases con las herramientas tecnológicas más punteras del mercado.

### *salidas laborales*

Con este curso de Herramientas TIC para docentes podrás completar tu curriculum y especializarte en un perfil cada vez más demandando en los centros escolares como es el de maestros y profesores especialistas en nuevas tecnologías. Además, te permitirá desarrollar talleres o cursos en el área de innovación educativa como robótica o videojuegos educativos.

+ Información Gratis

Una vez finalizado el curso, el alumno recibirá por parte de INESEM vía correo postal, la Titulación Oficial que acredita el haber superado con éxito todas las pruebas de conocimientos propuestas en el mismo.

Esta titulación incluirá el nombre del curso/máster, la duración del mismo, el nombre y DNI del alumno, el nivel de aprovechamiento que acredita que el alumno superó las pruebas propuestas, las firmas del profesor y Director del centro, y los sellos de la instituciones que avalan la formación recibida (Instituto Europeo de Estudios Empresariales).

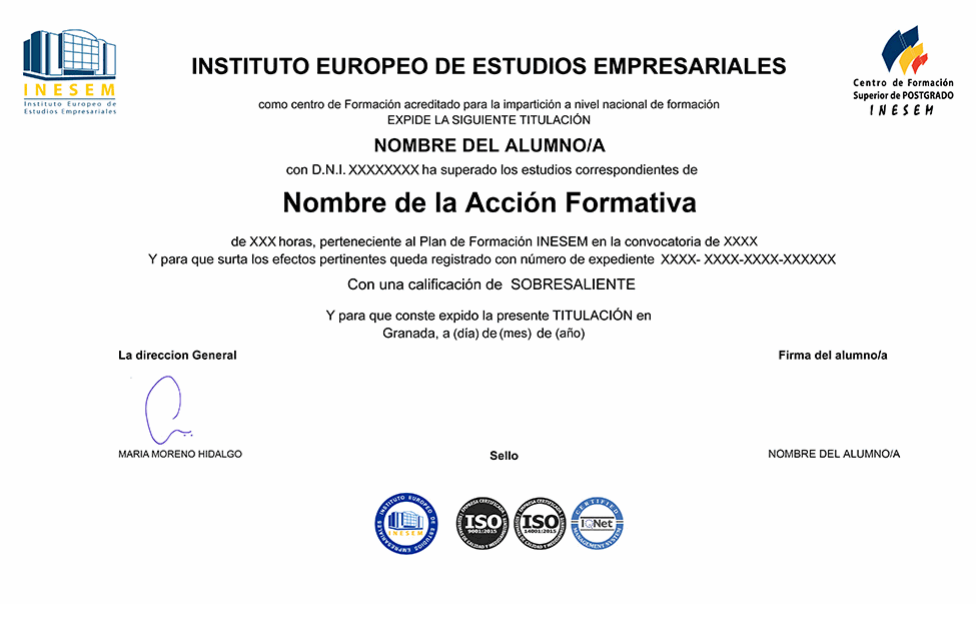

*forma de bonificación*

- Mediante descuento directo en el TC1, a cargo de los seguros sociales que la empresa paga cada mes a la Seguridad Social.

## *metodología*

El alumno comienza su andadura en INESEM a través del Campus Virtual. Con nuestra metodología de aprendizaje online, el alumno debe avanzar a lo largo de las unidades didácticas del itinerario formativo, así como realizar las actividades y autoevaluaciones correspondientes. Al final del itinerario, el alumno se encontrará con el examen final, debiendo contestar correctamente un mínimo del 75% de las cuestiones planteadas para poder obtener el título.

Nuestro equipo docente y un tutor especializado harán un seguimiento exhaustivo, evaluando todos los progresos del alumno así como estableciendo una línea abierta para la resolución de consultas.

El alumno dispone de un espacio donde gestionar todos sus trámites administrativos, la Secretaría Virtual, y de un lugar de encuentro, Comunidad INESEM, donde fomentar su proceso de aprendizaje que enriquecerá su desarrollo profesional.

## *materiales didácticos*

- Manual teórico 'Juegos Educativos 2.0'
- Manual teórico 'Recursos Educativos 2.0'
- Manual teórico 'Nuevas Tecnologías Aplicadas a la Educación'
- Manual teórico 'Programación Robótica en el Aula'
- Manual teórico 'Google Classroom para Profesores'

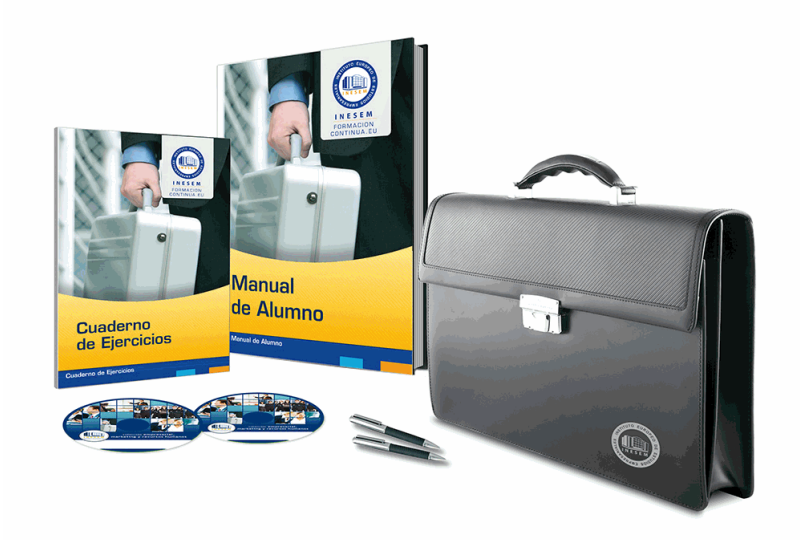

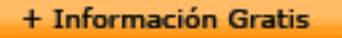

## *profesorado y servicio de tutorías*

Nuestro equipo docente estará a su disposición para resolver cualquier consulta o ampliación de contenido que pueda necesitar relacionado con el curso. Podrá ponerse en contacto con nosotros a través de la propia plataforma o Chat, Email o Teléfono, en el horario que aparece en un documento denominado "Guía del Alumno" entregado junto al resto de materiales de estudio. Contamos con una extensa plantilla de profesores especializados en las distintas áreas formativas, con una amplia experiencia en el ámbito docente.

El alumno podrá contactar con los profesores y formular todo tipo de dudas y consultas, así como solicitar información complementaria, fuentes bibliográficas y asesoramiento profesional. Podrá hacerlo de las siguientes formas:

- **Por e-mail**: El alumno podrá enviar sus dudas y consultas a cualquier hora y obtendrá respuesta en un plazo máximo de 48 horas.

- **Por teléfono**: Existe un horario para las tutorías telefónicas, dentro del cual el alumno podrá hablar directamente con su tutor.

- **A través del Campus Virtual**: El alumno/a puede contactar y enviar sus consultas a través del mismo, pudiendo tener acceso a Secretaría, agilizando cualquier proceso administrativo así como disponer de toda su documentación

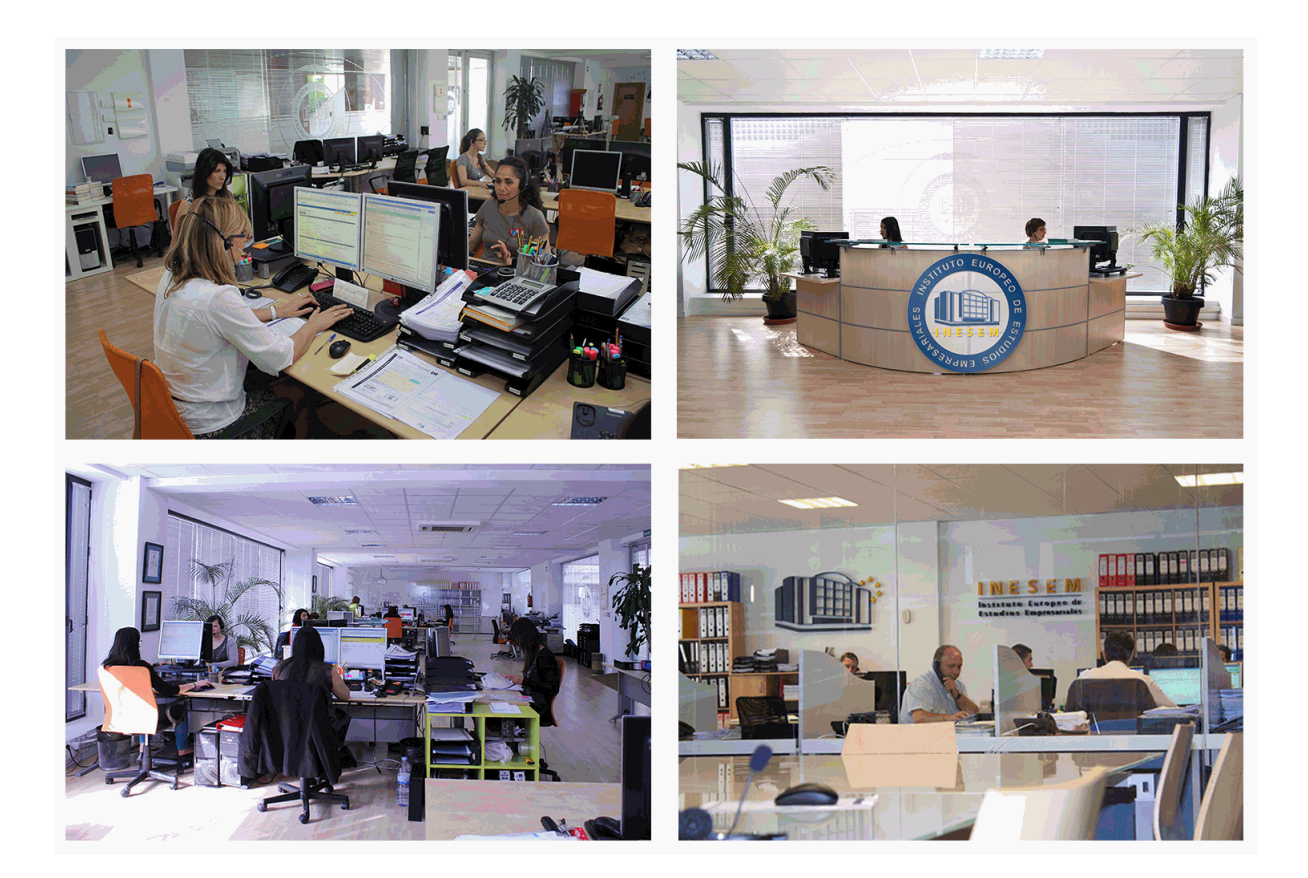

El alumno cuenta con un período máximo de tiempo para la finalización del curso, que dependerá de la misma duración del curso. Existe por tanto un calendario formativo con una fecha de inicio y una fecha de fin.

## *campus virtual online*

especialmente dirigido a los alumnos matriculados en cursos de modalidad online, el campus virtual de inesem ofrece contenidos multimedia de alta calidad y ejercicios interactivos.

## *comunidad*

servicio gratuito que permitirá al alumno formar parte de una extensa comunidad virtual que ya disfruta de múltiples ventajas: becas, descuentos y promociones en formación, viajes al extranjero para aprender idiomas...

## *revista digital*

el alumno podrá descargar artículos sobre e-learning, publicaciones sobre formación a distancia, artículos de opinión, noticias sobre convocatorias de oposiciones, concursos públicos de la administración, ferias sobre formación, etc.

#### *secretaría*

Este sistema comunica al alumno directamente con nuestros asistentes, agilizando todo el proceso de matriculación, envío de documentación y solución de cualquier incidencia.

Además, a través de nuestro gestor documental, el alumno puede disponer de todos sus documentos, controlar las fechas de envío, finalización de sus acciones formativas y todo lo relacionado con la parte administrativa de sus cursos, teniendo la posibilidad de realizar un seguimiento personal de todos sus trámites con INESEM

## **MÓDULO 1. NUEVAS TECNOLOGÍAS APLICADAS A LA EDUCACIÓN**

### **UNIDAD DIDÁCTICA 1. INTRODUCCIÓN A LA TECNOLOGÍA EDUCATIVA**

1.Concepto de tecnología

- 2.Relación entre ciencia, tecnología y sociedad
- 3.Actitudes de la sociedad ante la tecnología
- 4.Concepto de Tecnología Educativa
- 5.Fundamentos de la Tecnología Educativa
- 6.Vertiente de desarrollo de la Tecnología Educativa
- 7.Ámbitos de trabajo en Tecnología Educativa

#### **UNIDAD DIDÁCTICA 2. SOCIEDAD DE LA INFORMACIÓN Y NUEVAS TECNOLOGÍAS**

- 1.Evolución de las tecnologías de la información y la comunicación
- 2.Las nuevas tecnologías de la información y la comunicación
- 3.Internet: historia de su desarrollo y sus servicios de uso general
- 4.Sociedad de la Información

#### **UNIDAD DIDÁCTICA 3. LAS NUEVAS TECNOLOGÍAS DE LA INFORMACIÓN Y COMUNICACIÓN (NTIC) EN EDUCACIÓN**

- 1.Definición de nuevas tecnologías
- 2.Aportaciones de las NTIC a la educación
- 3.Cambios y repercusiones en las NTIC en la educación
- 4.Funciones de los medios
- 5.Niveles de integración y formas básicas de uso

6.NTIC y educación

#### **UNIDAD DIDÁCTICA 4. ALFABETIZACIÓN AUDIOVISUAL**

- 1.Introducción a la comunicación
- 2.Comunicación visual y el lenguaje visual
- 3.El sonido
- 4.Lenguaje audiovisual

#### **UNIDAD DIDÁCTICA 5. VÍDEO COMO MEDIO EDUCATIVO**

- 1.¿Qué es el vídeo?
- 2.El vídeo en educación
- 3.El empleo del vídeo en educación

#### **UNIDAD DIDÁCTICA 6. TELEVISIÓN Y EDUCACIÓN**

- 1.Introducción: Concepto de Televisión
- 2.Televisión: educación formal e informal
- 3.Aprender a ver la televisión
- 4.Concepto de Televisión Educativa
- 5.Utilización de la Televisión Educativa

6.Televidentes críticos

#### **UNIDAD DIDÁCTICA 7. INFORMÁTICA Y EDUCACIÓN**

1.Informática educativa

2.Utilización de la informática en educación

#### **UNIDAD DIDÁCTICA 8. ALFABETIZACIÓN INFORMÁTICA**

- 1.Alfabetización informática
- 2.Lenguaje informático
- 3.Hardware
- 4.Software
- 5.Orgware

#### **UNIDAD DIDÁCTICA 9. APLICACIONES DIDÁCTICAS Y SOFTWARE EDUCATIVO**

- 1.Integración de las aplicaciones didácticas de la informática
- 2.Aplicaciones didácticas comunes
- 3.Aplicaciones didácticas específicas
- 4.Software educativo

#### **UNIDAD DIDÁCTICA 10. SISTEMAS INTERACTIVOS MULTIMEDIA**

- 1.Concepto de multimedia
- 2.Relación entre hipertexto, hipermedia y multimedia
- 3.Características de la hipermedia
- 4.Códigos o medios de la información
- 5.Clasificación de los multimedia

## **MÓDULO 2. GOOGLE CLASSROOM PARA PROFESORES**

### **UNIDAD DIDÁCTICA 1. QUE ES GOOGLE CLASSROOM**

- 1.Introducción a Classroom
- 2.Características classroom
- 3.Ventajas de utilizar Google Classroom como Profesor

#### **UNIDAD DIDÁCTICA 2. DESCARGAR E INSTALAR GOOGLE CLASSROOM EN ESPAÑOL PASO A PASO**

- 1.Descarga de classroom
- 2.Instalación de classroom
- 3.Interfaz de classroom

#### **UNIDAD DIDÁCTICA 3. COMO FUNCIONA GOOGLE CLASSROOM**

- 1.Usos de classroom
- 2.Primeros pasos con classroom
- 3.Como Subir un Video a Google Classroom
- 4.Como subir una Foto a Google Classroom
- 5.Como Crear una Clase en Google Classroom

#### **UNIDAD DIDÁCTICA 4. GOOGLE CLASSROOM APP Y GOOGLE CLASSROOM WEB**

- 1.Google classroom app
- 2.Google classroom web
- 3.Diferencias entre google classroom app y web

#### **UNIDAD DIDÁCTICA 5. COMO CREAR UNA CUENTA DE GOOGLE CLASSROOM**

- 1.Métodos para acceder a Classroom
- 2.Google Classroom: Entrar (Iniciar Sesión)
- 3.Manejo de la interfaz de usuario

#### **UNIDAD DIDÁCTICA 6. COMO ENVIAR TAREAS EN GOOGLE CLASSROOM**

- 1.Enviar tareas
- 2.Enviar cuestionarios
- 3.Entregar tareas (para alumnos)

#### **UNIDAD DIDÁCTICA 7. GOOGLE CLASSROOM CALENDAR**

- 1.Como usar Calendar
- 2.Sincronizar Google Calendar con Classroom
- 3.Crear un calendario de Classroom

#### **UNIDAD DIDÁCTICA 8. COMO HACER EXÁMENES EN GOOGLE CLASSROOM**

- 1.Creación y envio del examen
- 2.Calificar cuestionarios con formularios
- 3.Crear una clave de respuestas, asignar puntos y añadir comentarios automáticos

#### **UNIDAD DIDÁCTICA 9. COMO RECUPERAR LA CONTRASEÑA DE GOOGLE CLASSROOM**

- 1.Problemas de inicio de sesión
- 2.Recuperar la contraseña
- 3.Ayuda de Classroom

#### **UNIDAD DIDÁCTICA 10. CANVAS VS GOOGLE CLASSROOM Y MOODLE VS GOOGLE CLASSROOM**

1.Introducción

2.Diferencias entre Canvas y Google Classroom

3.Diferencias entre Moodle y Google Classroom

## **MÓDULO 3. PROGRAMACIÓN ROBÓTICA EN EL AULA**

**UNIDAD DIDÁCTICA 1. INTRODUCCIÓN A LA PROGRAMACIÓN. HERRAMIENTAS DE PROGRAMACIÓN.** 

## **PRIMEROS PASOS CON ARDUINO**

1.Programación y lenguajes de programación

2.Scratch, S4A, AppInventor, bitbloq, Arduino

3.Proyecto Arduino

4.Entradas y salidas digitales

#### **UNIDAD DIDÁCTICA 2. PRIMEROS PASOS CON BITBLOG**

1.Instalación y configuración de bitbloq

- 2.Primer programa: "Hola Mundo"
- 3.Sentencias condicionales if-else
- 4.Sentencias condicionales switch-case

#### **UNIDAD DIDÁCTICA 3. USO DE VAIRABLES Y FUNCIONES. BUCLES DE CONTROL**

1.Variables locales y variables globales

2.Funciones, parámetros y valor de retorno

3.Bucle while

4.Bucle for

#### **UNIDAD DIDÁCTICA 4. INTRODUCCIÓN A LA PROGRAMACIÓN DE ROBOTS MÓVILES. MONTANDO EL EVOLUTION**

1.Robots, tipos, aplicaciones Robots en el aula

2.El PrintBot Evolution Montaje

3.Primer Programa con el PrintBot Evolution

4.Teleoperando el PrintBot Evolution desde Android

#### **UNIDAD DIDÁCTICA 5. PROGRAMACIÓN DE UN ROBOT SIGUELÍNEAS**

1.¿Qué es un sigue-líneas? ¿Cómo funciona?

2.Programación de un sigue-líneas

3.Modificaciones de un sigue-líneas

#### **UNIDAD DIDÁCTICA 6. PROGRAMACIÓN DE UN ROBOT HUYE-LUZ**

1.¿Qué es un huye-luz? ¿Cómo funciona?

2.Programación de un huye-luz

3.Modificaciones de un huye-luz

#### **UNIDAD DIDÁCTICA 7. PROGRAMACIÓN DE UN ROBOT QUE ESQUIVA OBSTÁCULOS**

1.¿Qué es un evita-obstáculos? ¿Cómo funciona?

2.Programación de un evita-obstáculos

3.Modificaciones de un evita-obstáculos

4.Máquinas de estados

#### **UNIDAD DIDÁCTICA 8. NEUROTECNOLOGÍA: VISIÓN ESPACIAL. HEMISFERIO DERECHO. PENSAMIENTO COMPUTACIONAL**

## **MÓDULO 4. RECURSOS Y JUEGOS EDUCATIVOS 2.0**

## **UNIDAD DIDÁCTICA 1. RECURSO EDUCATIVO: WEB 2.0**

1.Introducción a la Web

2.Principales principios de la Web 2.0

3.Aplicaciones educativas de la web 2.0

#### **UNIDAD DIDÁCTICA 2. EDUCACIÓN 2.0**

1.Educación 2.0 en el aula

2.Flipped classroom: nuevo modelo educativo

3.Uso responsable de las nuevas tecnologías en el aula

#### **UNIDAD DIDÁCTICA 3. RECURSOS EDUCATIVOS EN LA WEB 2.0**

1.Recursos educativos en la web 2.0

2.Recursos pedagógicos de la Web 2.0

#### **UNIDAD DIDÁCTICA 4. REDES SOCIALES COMO RECURSO EDUCATIVO**

1.Origen de las redes sociales

2.¿Qué son las redes sociales?

3.Servicios y tipos de redes sociales

4.Las redes sociales aplicadas a la educación

5.Análisis y utilización de las redes sociales como innovación en el contexto educativo

6.Rol del docente ante las redes sociales

7.El papel del estudiante en las redes sociales

#### **UNIDAD DIDÁCTICA 5. GESTIÓN DE RECURSOS EDUCATIVOS: MOODLE**

1.¿Qué es Moodle?

2.Principales características de Moodle

3.Módulos principales de Moodle

## **MÓDULO 5. JUEGOS EDUCATIVOS 2.0**

#### **UNIDAD DIDÁCTICA 1. CONCEPTO DE JUEGO EDUCATIVO**

1.El juego educativo

2.Tipos de jugadores

3.Principales diferencias entre "game" y "play"

#### **UNIDAD DIDÁCTICA 2. APRENDIZAJE BASADO EN EL JUEGO (GAME-BASED LEARNING)**

1.Conceptos básicos a tener en cuenta

2.¿Qué es el aprendizaje a través del juego?

3.Ventajas del game-based learning

4.Aplicación de game-based learning en el aula

#### **UNIDAD DIDÁCTICA 3. EJEMPLOS DE JUEGOS EDUCATIVOS 2.0**

1.Ejemplos de juegos educativos 2.0

2.Brainscape

3.Cerebriti edu

4.Pear Deck

5.Ribbon Hero

6.KnowRe

7.Duolingo

8.World Peace Game

9.Otras herramientas

#### **UNIDAD DIDÁCTICA 4. VIDEOJUEGOS EDUCATIVOS**

1.Los videojuegos educativos

2.Videojuegos y procesos cognitivos

3.Ejemplos de videojuegos educativos

4.Videojuegos y discapacidad

#### **UNIDAD DIDÁCTICA 5. PROGRAMAS EMPLEADOS PARA LA CREACIÓN DE JUEGOS EDUCATIVOS 2.0**

1.Creación de juegos educativos 2.0

2.Hot potatoes

3.JClic

+ Información Gratis

**www.formacioncontinua.eu información y matrículas: 958 050 240 fax: 958 050 245**